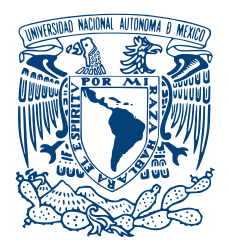

#### UNIVERSIDAD NACIONAL AUTÓNOMA DE MÉXICO PROGRAMA DE MAESTRÍA Y DOCTORADO EN INGENIERÍA INGENIERÍA ELÉCTRICA - PROCESAMIENTO DIGITAL DE SEÑALES

#### DETECCIÓN DE LESIONES EN IMÁGENES DERMATOLÓGICAS con Técnicas de Aprendizaje Profundo

### TESIS QUE PARA OPTAR POR EL GRADO DE: Maestro en Ingenier´ıa

#### PRESENTA: JOSÉ CARLOS MORENO TAGLE

#### TUTOR DR. BORIS ESCALANTE RAMÍREZ

#### CIUDAD UNIVERSITARIA, CDMX, 2019

#### JURADO ASIGNADO:

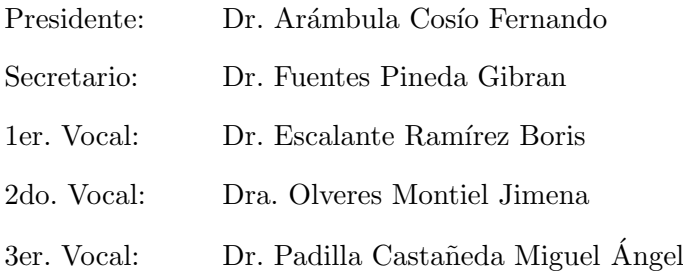

La tesis se realizó en el Laboratorio Avanzado de Procesamiento de Imágenes de la Facultad de Ingeniería de la UNAM.

TUTOR DE TESIS:

Dr. Boris Escalante Ramírez

———————————————————

## Agradecimientos

A la Universidad Nacional Autónoma de México y a la Facultad de Ingeniería por haberme dado la oportunidad de realizar un posgrado, por darme los conocimientos y herramientas capaces de transformar positivamente mi entorno y acercarme aún más, a la materialización de tantas metas. Espero en el futuro poder regresarle a la Universidad algo de lo mucho que generosamente me ha dado a lo largo de todos estos a˜nos.

Al Dr. Boris Escalante Ramírez y a la Dra. Jimena Olveres Montiel por la oportunidad de colaborar como su tesista y darme un lugar dentro de su grupo de investigación. Por compartir su conocimiento en las sesiones del grupo y darme plena libertad para explorar aquellos temas de mi interés. Gracias por toda la amabilidad, paciencia y apoyo que han mostrado a lo largo de esta etapa, por empujarme a enfrentar y superar algunos de mis temores académicos.

A los brillantes profesores del Posgrado en Ingeniería y del IIMAS con quienes tuve la fortuna y el reto de tomar clase: Abel Pacheco, Berenice y Ricardo Montalvo, Boris Escalante, Gibr´an Fuentes, Jes´us Savage, Jimena Olveres, Larry Escobar, Miguel Moctezuma y Pablo Pérez. Por compartir generosamente sus conocimientos, experiencias, y mostrar día a día esa dedicación a su quehacer.

A mi compañero y amigo Edgar Silva Guzmán con quien aprendí, trabajé y reí durante nuestros d´ıas en este posgrado. Por todo el tiempo, las charlas y el apoyo que siempre me brindaste, gracias :).

A mis compañeros de generación con quienes compartí este viaje quienes siempre estuvieron dispuestos a ayudar y a hacer más ameno el posgrado: Edgar, Jesús, Laura, Luis y Michel.

A los compañeros y amigos del L $\alpha$ PI que me tocó conocer: Alan, Erik, Erika, Fabián, Germ´an, Leonardo, Oscar, Rafael, Rodrigo, Steve y Vivian :). Gracias por hacerme sentir cómodo en mi tiempo como miembro del laboratorio, por ese compañerismo y amabilidad que siempre mostraron para conmigo.

A la dise˜nadora Marina L´opez Hern´andez por su generosa, desinteresada y muy oportuna ayuda en la creaci´on de las figuras que acompa˜nan este trabajo. Sin tu ayuda en los gráficos este trabajo no hubiese estado listo a tiempo.

Al Dr. Jesús Hernández Calderón por compartir su experiencia en dermatología v su disposición a seguir colaborando en este proyecto.

Y por supuesto, al M.I. Emilio Jiménez Madrigal por haberme introducido al apasionante campo del Procesamiento de Señales.

Finalmente, agradezco al Consejo Nacional de Ciencia y Tecnología (CONACyT) por el apoyo económico que me brindó (CVU: 857565) a lo largo de mis estudios de posgrado, apoyo que me permitió dedicarme de tiempo completo a mis estudios e investigación. Se agradece también el apoyo de los programas UNAM-PAPIIT IA103119 e IN11691.

"Esta gran ciudad de Tentixtitan está fundada en esta laguna salada, y desde la tierra firme hasta el cuerpo de la dicha ciudad, por cualquiera parte que quisieren entrar a ella, hay dos leguas. Tiene cuatro entradas, todas de calzada hecha a mano, tan ancha como dos lanzas jinetas. Es tan grande la ciudad como Sevilla y Córdoba. Son las calles de ella, digo las principales, muy anchas y muy derechas, y algunas de éstas y todas las dem´as son la mitad de tierra y por la otra mitad es agua, por la cual andan en sus canoas, y todas las calles de trecho a trecho están abiertas por do atraviesa el agua de las unas a las otras, y en todas estas aberturas, que algunas son muy anchas, hay sus puentes de muy anchas y muy grandes vigas, juntas y recias y bien labradas, y tales, que por muchas de ellas pueden pasar diez de a caballo juntos a la par"

 $-$  Hernán Cortés (1520), Segunda carta de relación al emperador Carlos V

"y cuando llegamos a la gran plaza, que se dice el Tatelulco, como no habíamos visto  $t$ al cosa, quedamos admirados de la multitud de gente y mercaderías que en ella había y del gran concierto y regimiento que en todo tenían [...] Y había entre los nuestros, soldados que habían estado en diferentes lugares del mundo, en Constantinopla, en toda Italia y en Roma, y dijeron que jamás habían visto un mercado tan ordenado y bien organizado, tan grande, tan lleno de gente."

– Bernal D´ıaz del Castillo (1568), Historia verdadera de la conquista de la Nueva  $E<sub>span</sub>$ a

Esta tesis también está dedicada a la Ciudad de México, a lo que representa, a quienes habitan, trabajan, comen y duermen en ella, a quienes la llenan de alegría y vida. Tan bella y difícil a la vez. Su belleza nace a raíz de su complejidad. Lugar donde he vivido más de un cuarto de mi vida y que sin importar a qué lugares me lleve la vida, o cuan lejos me encuentre de ella, siempre estará dentro de mí, de lo que soy, porque siempre seré mexicano.

# ´ Indice general

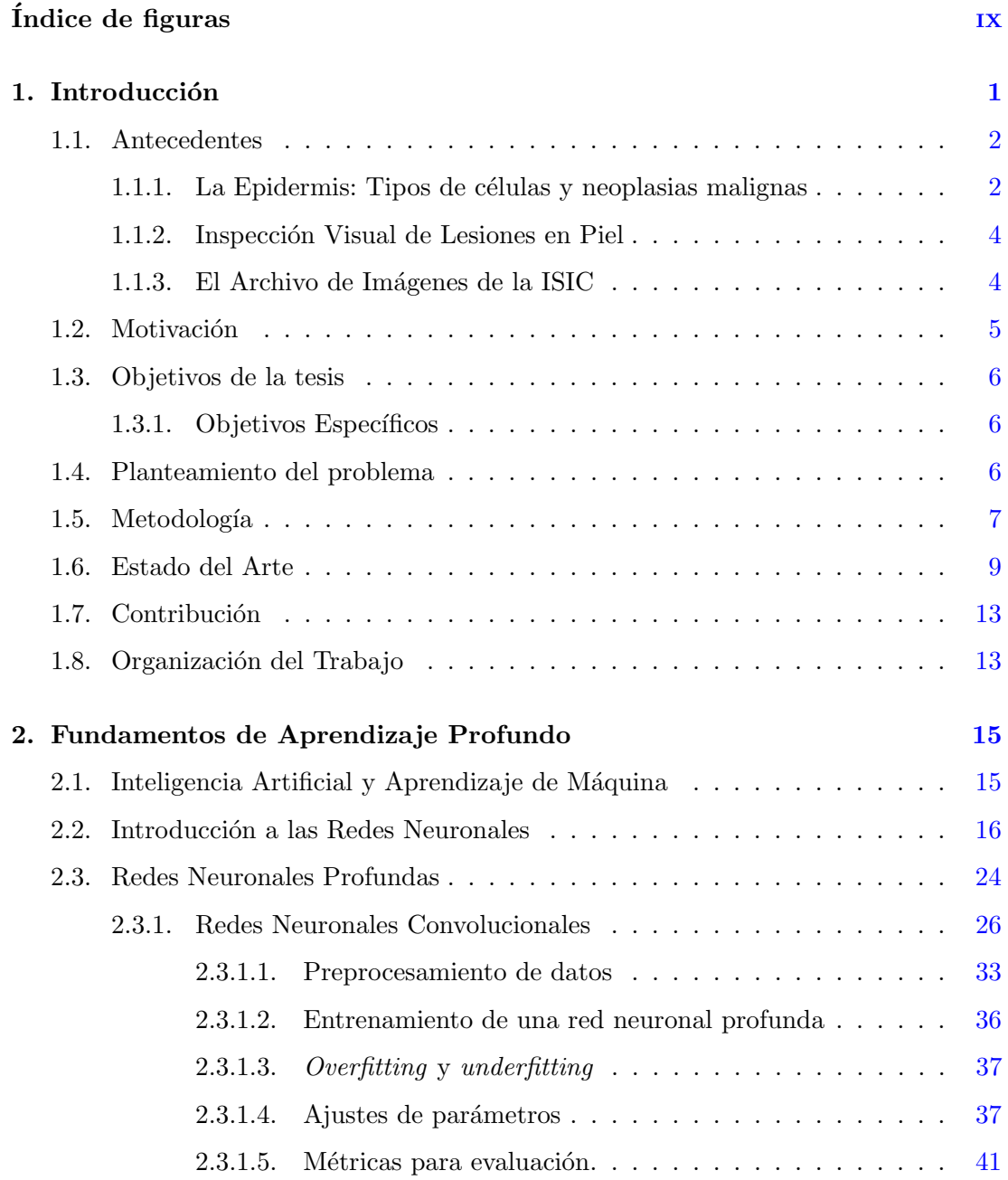

#### ÍNDICE GENERAL

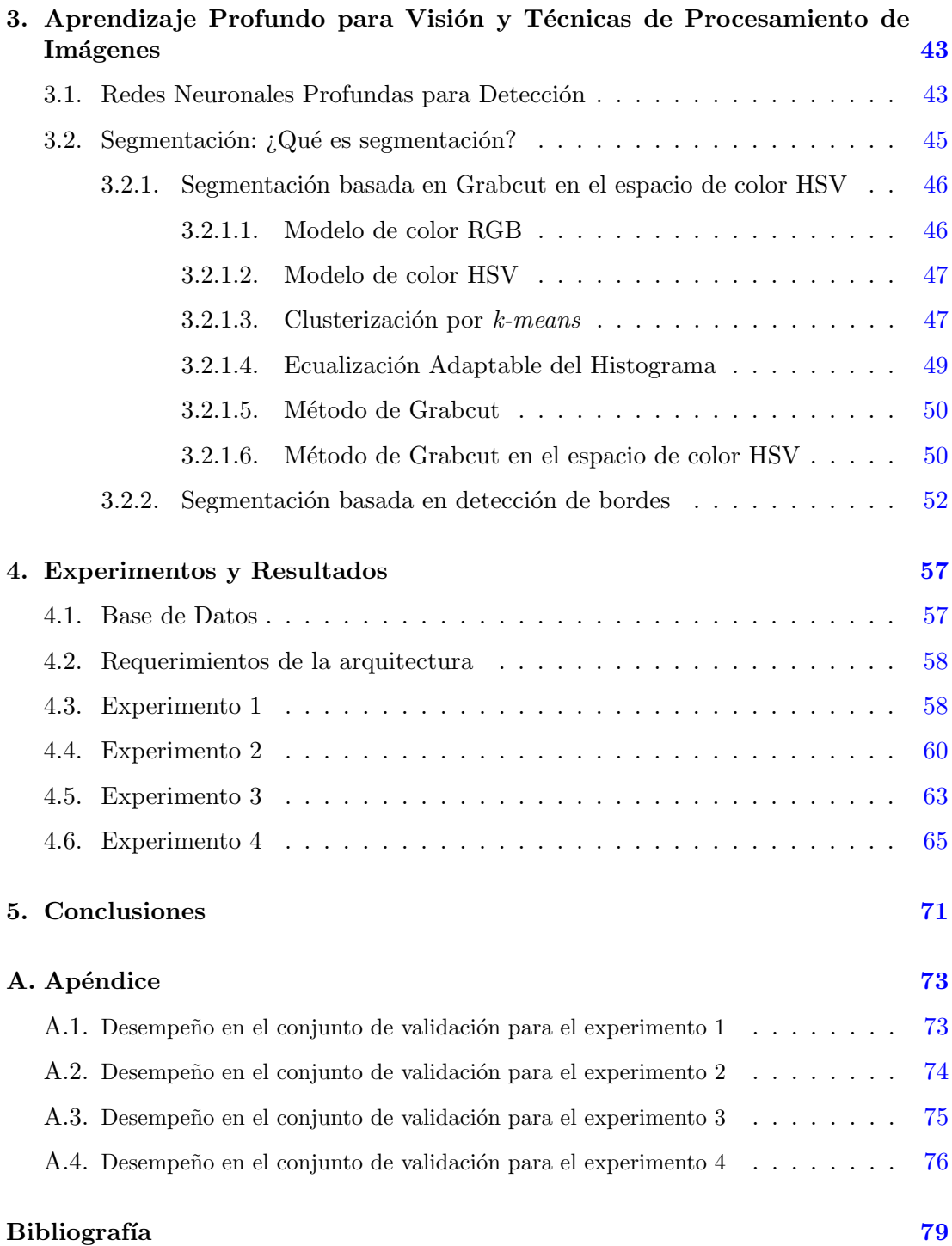